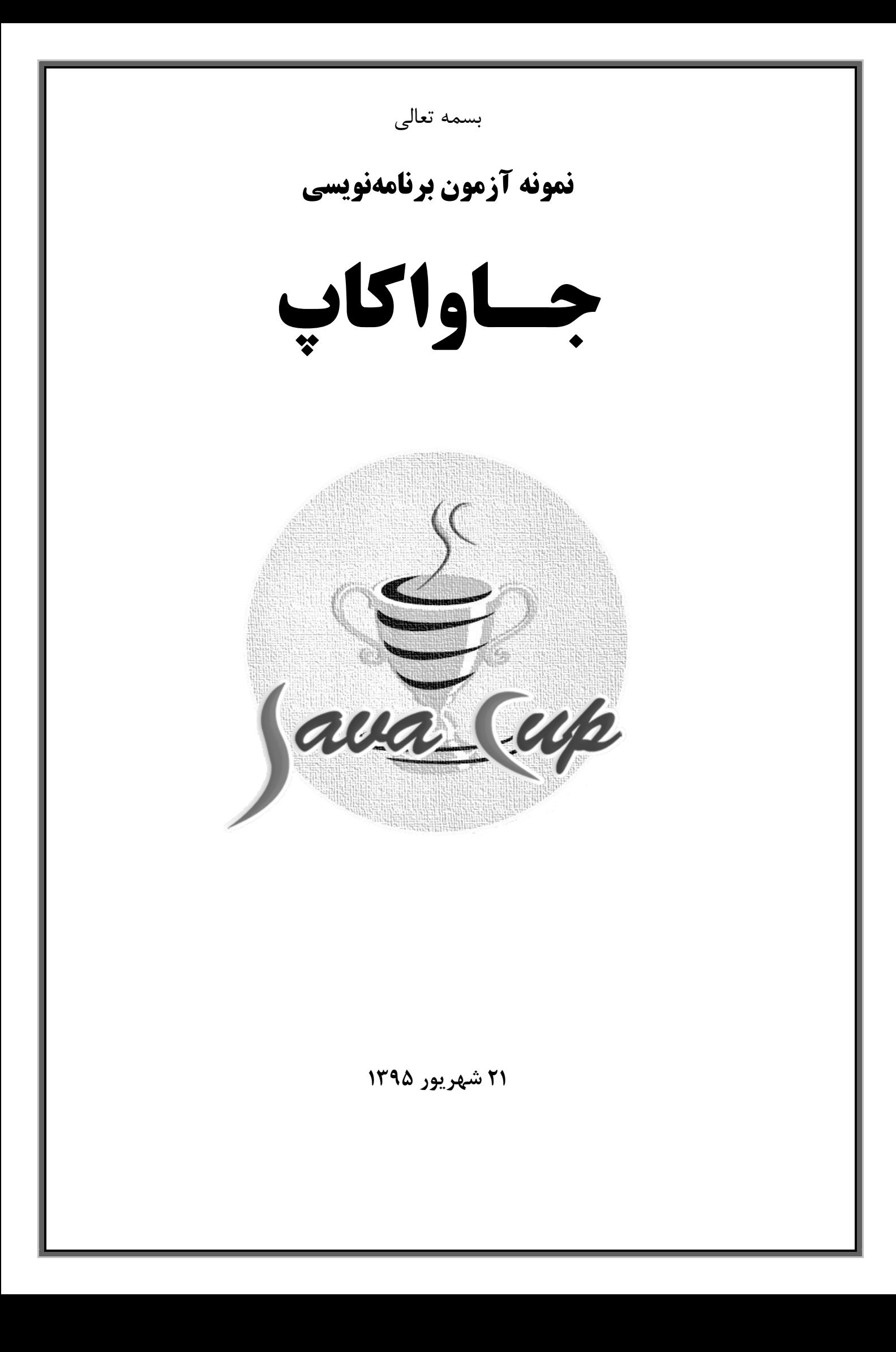

# Java Cup

## **نمونه آزمون برنامهنویسی جـاواکاپ**

**نکات مهم:**

- همه سؤاالت چند گزينهای هستند.
	- سؤاالت نمره منفی ندارند.
- هر سؤال بين سه تا ده گزينه دارد.
- هر سؤال ممکن است بيش از يک گزينه صحيح داشته باشد. همه گزينههای صحيح را عالمت بزنيد.
	- گزينههای صحيح را فقط با عالمت ضربدر )X )و با مداد سياه پررنگ عالمت بزنيد.
- داوطلب فقط در حالتی نمره مربوط به يک سؤال را دريافت میکند که همه گزينههای صحيح را عالمت بزند و هيچ گزينه ديگری را عالمت نزند.

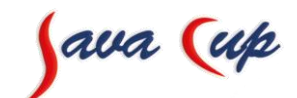

**نمونه آزمون برنامهنویسی جـاواکاپ** 

# **نمونه سؤاالت آزمون جاوا: بخش پایه**

(پاسخنامه در انتها)

**1(** متغيرهای زير را در نظر بگيريد: **int** x=3; **int** y = 7-4; String s = **new** String("3"); String t = **new** String("3"); Object o = **new** Integer(x); کدام گزينهها صحيح هستند؟ به عبارت ديگر، کدام گزينهها مقدار true برمیگردانند؟ )دو گزينه صحيح است( 1.  $x == y$ 2. s.equals(t) 3.  $s == 0$ 4. s.equals(o) 5.  $x == 0$ Sa\_jse\_fun\_xxx\_016 **2(** کدام گزينه در خصوص interface و class abstract صحيح است؟ ۱. از يک interface می توان با کمک عملگر new نمونهسازی (instantiation)کرد (يعنی شیء جديد ساخت). ۲. از يک abstract class میتوان با کمک عملگر new نمونهسازی کرد. .3 هر کالس میتواند از چند class abstract ارثبری )extend )کند. .4 در عبارت *B implements A* ، قطعاً B يک interface است. Sa jse fun xxx 013 **3(** خروجی برنامه زير چيست؟ **class** Parent{ **protected int** method(){ **return** 1; } } **class** Child **extends** Parent{ @Override **public int** method() { **return** 1+**super**.method(); } } **public class** App{ **public static void** main(String[] args) { Parent  $p = new Parent()$ ; Child c = **new** Child(); Parent  $ptoc = c$ ; System.*out*.print(p.method()); System.*out*.print(c.method()); System.*out*.print(ptoc.method()); } } 1. 111 2. 121 3. 122 4. 123 5. 222 6. 221 Sa\_jse\_fun\_xxx\_050

Java Cup

**4(** خروجی قطعهبرنامه زير چيست؟ String s = "lalalay"; System.*out*.print(s.indexOf("a")+s.lastIndexOf("a")); System.*out*.print(s.replace("a","b").length()); 1. 67 2. 41+51 3. 61 4. 87 5. 81 6. 87 7. 31+51 8. 87 9. 81 10.81 Sa jse fun xxx 049 **5(** پرايد يک نوع خودرو است. طول پرايد، 393 سانتیمتر است. پيکان هم يک نوع خودرو است. رنگ »پرايد علیآقا« سفيد است. همه خودروها نوعی »کاال« هستند. مداد هم نوعی کاال است. هر کاال دارای ويژگی قيمت است. ضمناً خودرو يک کالس )*class* ) است. با توجه به توضيحات فوق، به نظر شما کدام گزينه به ترتيب يک property ، interface ، class و static variable را نشان میدهد؟ )منظور از property ، يک فيلد است که در کالس و به صورت غيراستاتيک تعريف میشود( .1 پيکان، پرايد، طول خودرو، رنگ خودرو .2 پرايد، پيکان، قيمت، رنگ خودرو .3 پرايد، کاال، رنگ خودرو، طول خودرو .4 پرايد، خودرو، مداد، پيکان Sa\_jse\_fun\_xxx\_055 **6(** کدام گزينهها صحيح هستند؟ )دو گزينه صحيح وجود دارد( نکته: گزينهها اشتباه تايپی ندارند. در عبارت *B extends A* ، اگر *A* يک کالس باشد میگوييم *A* زيرکالس *B* است و اگر *A* يک واسط )*interface* )باشد میگوييم *A* زيرواسط *B* است. .1 Map زيرکالس List است. .2 ArrayList واسط List را پيادهسازی )implement )میکند. .3 امکان ذخيره شیء تکراری در شیءی از نوع List وجود دارد. .4 ترتيب اشياء در List حفظ نمیشود ولی اشياء در Set ترتيب دارند. Sa\_jse\_fun\_xxx\_035

Java Cup

### **نمونه آزمون برنامهنویسی جـاواکاپ**

**7(** خروجی قطعه برنامه زير چيست؟

```
class BaseException extends Exception{}
class JavaCupException extends BaseException{}
public class Exceptions {
   public static void main(String[] args) {
     System.out.print("1 ");
     try {
          System.out.print("2 ");
         throw new JavaCupException();
     }catch(JavaCupException e){
       System.out.print("3 ");
     }catch(BaseException e){
       System.out.print("4 ");
     }finally{
       System.out.print("5 ");
     }
     System.out.print("6 ");
   }
}
   1. 1 6
   2. 1 2 6
   3. 1 2 3 4 5 6 
   4. 1 2 3 4 5 6 7
   5. 1 2 4 5 6 
   6. 1 2 3 5 6 
   7. 1 2 3 4 6
```
Java (up **نمونه آزمون برنامهنویسی جـاواکاپ نمونه سؤاالت آزمون جاوا: بخش حرفهای** (پاسخنامه در انتها) **8(** در ميان اجرای يک برنامه، خطای زير ايجاد شده است: Exception in thread "main" java.lang.OutOfMemoryError: Java heap space اگر اشکالی در برنامه وجود نداشته باشد ، چه راه حلی را برای برطرف شدن اين خطا پيشنهاد میکنيد؟ .1 تغيير در نسخه جاوا .2 تغيير محيط برنامهنويسی .3 استفاده از دستور java به جای javaw .4 استفاده از دستور javaw به جای java گزينه 7 .5 استفاده از سويچ Xmx– Sa jse fun xxx 025 **9(** قطعه برنامه زير را در نظر بگيريد:  $1$ FileReader  $f = null$ ;  $\overline{2}$ try{  $\overline{3}$  $f = new FileReader("javacup.txt");$  $\overline{4}$  $method(f);$ } catch (IOException e) {}  $\overline{5}$ 6 finally{  $\overline{7}$ try { 8  $f.close()$  $\overline{9}$ } catch (IOException e) {}  $10$ в کدام گزينه بازنويسی بهتری برای اين کد در نسخه 7 از جاوا )1.7 Java )است؟ 1. FileReader f = **new** FileReader("javacup.txt"); *method*(f); f.close(); 2. **try**(FileReader f = **new** FileReader("javacup.txt")){ *method*(f); }**catch**(IOException e){} 3. FileReader f = **new** FileReader("javacup.txt"); *method*(f); 4. **try**(FileReader f = **new** FileReader("javacup.txt")){ *method*(f); }**catch**(IOException e){} **finally**{ f.close(); } 5. FileReader f = **null**; **try**{ f = **new** FileReader("javacup.txt"); *method*(f); }**catch**(IOException e){} Sa jse adv Java7 003

```
Java Cup
```
**نمونه آزمون برنامهنویسی جـاواکاپ** 

```
public class Threads extends Thread { \left( \right) Threads() {
    a.value = 4; }
   static class A {
     int value = 1;
     public A() {
       this.value = 2;
     }
   }
  A a = new A();
   {
    a.value = 5; }
   synchronized void increment() {
     a.value++;
   }
   public String toString() {
     return ""+a.value;
   }
   public static void main(String[] args) throws Exception {
     Threads th = new Threads();
     th.start();
     th.join();
     System.out.println(th);
   }
   public void run() {
     increment();
   }
}
                                                                    خروجی برنامه فوق چيست؟
1. 1
2. 2
3. 3
4. 4
5. 5
6. 6
                                            11( فرض کنيد متغيرهای a و b به صورت زير تعريف شده باشند.
Object a = "1234";
Object b = new Integer("1234");
                                           کدام گزينهها مقدار true برمیگردانند؟ )دو گزينه صحيح است(
1. (a == b)2. (a.\text{equals}(b))3. (a instanceof String)
4. (a instanceof Integer)
5. (a instanceof Object);
                                                            Sa_jse_adv_Reflection_003
```
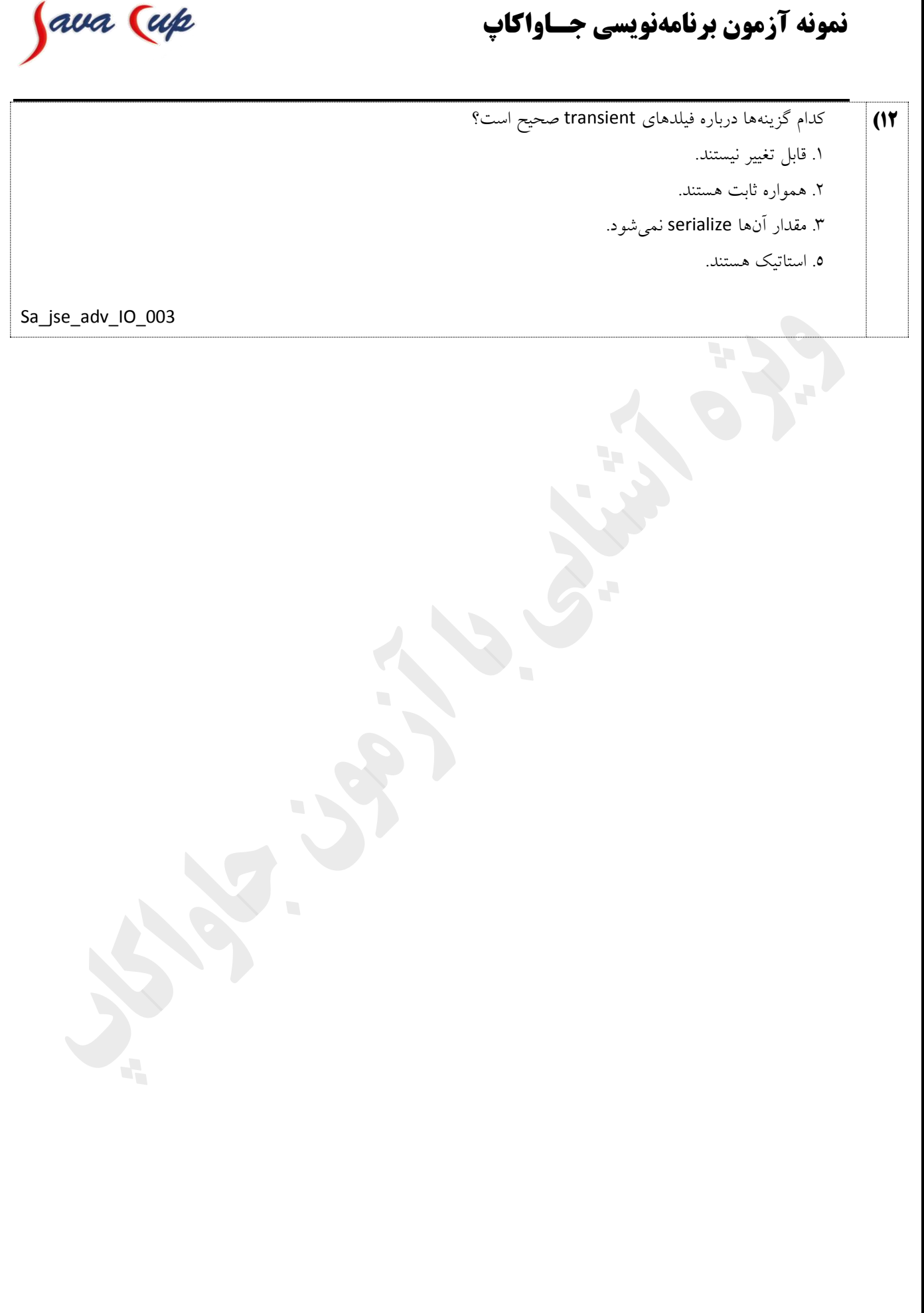

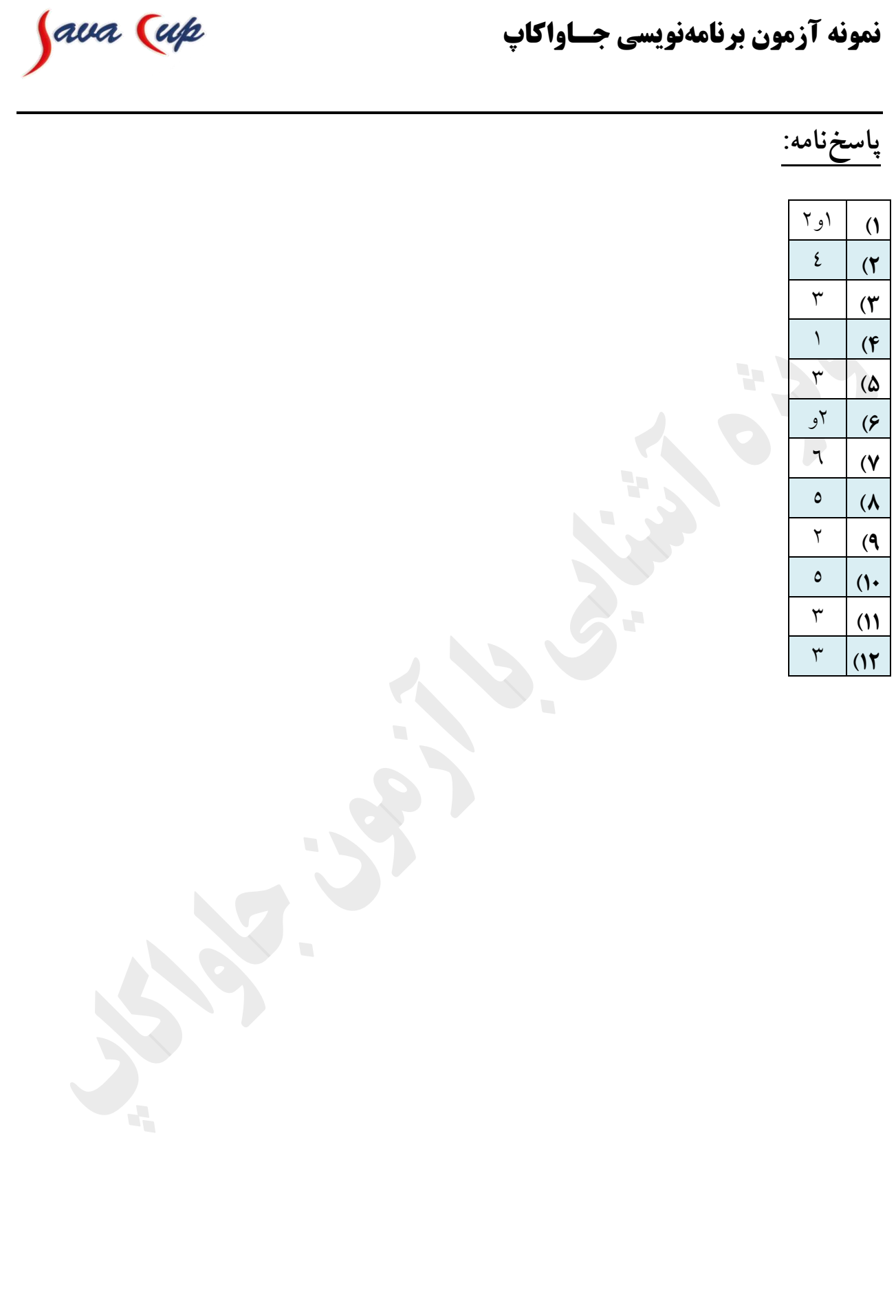

####